# **[Algorithmen und Datenstrukturen](http://ad.informatik.uni-freiburg.de) [\(Th. Ottmann und P. Widmayer\)](mailto:ottmann@informatik.uni-freiburg.de)**

# **Folien: Elementare Datenstrukturen Autor: [Stefan Edelkamp](mailto:edelkamp@informatik.uni-freiburg.de)**

Institut für Informatik Georges-Köhler-Allee Albert-Ludwigs-Universität Freiburg

# <span id="page-1-0"></span>**1 Uberblick ¨** !-

 $\Leftarrow \Rightarrow \downarrow$ 

**Uberblick ¨**

**Datenstrukturen**

**Arrays**

**Listen**

**Stapel/Stack**

**Schlange/Queue:**

**Mengen**

[AD](http://ad.informatik.uni-freiburg.de) Elementare Datenstrukturen Stefan Edelkamp, 15. März 2001<br>1-1 Überblick

## <span id="page-2-0"></span>**2 Datenstrukturen**  $\leftarrow \rightarrow \wedge$

 $\Leftarrow \Rightarrow \downarrow$ 

Motivation: Wozu sind Datenstrukturen nützlich?

Arrays mit Adressierung

Listen mit

- 4 verschiedenen Implementierungen

Stapel/Schlangen

- Anwendung Stapel: Towers of Hanoi

- Anwendung Schlange: Topologische Sortierung

Mengen dargestellt als

- Bitvektoren

## <span id="page-3-0"></span>Algorithmen und Datenstrukturen **EREM**

Algorithmus: Endliche Sequenz von Instruktionen, die angeben, wie ein Problem gelöst werden soll.

 $\Leftarrow \Rightarrow \downarrow$ 

Datenstrukturen (DS): Dienen zur Organisation von Daten, um bestimmte Operationen (effizient) zu unterstützen.

Hier und heute: Werden DS isoliert betrachtet, in der Praxis sind sie wichtige Bestandteile von Algorithmen.

Verbindung: Datenstrukturen lassen sich vielfältig ineinander schachteln.

Eignung: Demnach ist es stets nützlich, sich Anwendungs- und Nichtanwendungssituationen zu überlegen

Unabhängigkeit: Darstellung im Grunde unabhängig von der Programmiersprache

Konkretisierung: Imperative Programmiersprachen, speziell: Programmiersprache Java

## <span id="page-4-0"></span>**3 Arrays**  $\qquad \qquad \overbrace{\qquad \qquad \qquad \qquad }^{\leftarrow}$

1-dimensional: Array  $a$  für den Bereich  $[1..n]$  sieht  $n$ Positionen für Daten des gewählten Typs vor.

Darstellung im Rechner: Array der Länge  $n$  blegt die Speicherplätze an den n Positionen  $N + 1, \ldots N + n$ . Mit  $a[i]$  sprechen wir das Datum an Position  $N + i$  an.

Wesentlich: Arrays erlauben den Zugriff auf Komponenten über einen (berechenbaren) Index

Zugriffe: In Zeit  $O(1)$ . Keine Unterstützung von Operationen vom Typ Nimm  $a[i]$  und füge es zwischen  $a[j]$  und  $a[j+1]$  ein.

2-dimensional: Array  $[1..n_1] \times [1..n_2]$ . Arrayelement A[i][j] findet man an der Speicherplatzposition

 $\blacksquare$   $\blacksquare$   $\blacks$ 

 $k$ -dimensional: Array  $[1..n_1] \times \ldots \times [1..n_k]$  Element  $a[i_1] \dots [i_k]$  findet sich an Speicherplatzposition

$$
N + \left\{ \sum_{1 \le j \le k-1} (i_j - 1) \prod_{j < l \le k} n_l \right\} + i_k
$$

 $\Leftarrow \Rightarrow \downarrow$ 

## <span id="page-5-0"></span>**4** Listen  $\qquad \qquad \overbrace{\qquad \qquad }^{t\rightarrow \nwarrow}$

()#

Definition: Sei  $L = (a_1, a_2, \ldots, a_n)$  geordnete Folge von Objekten eines bestimmten Typs, dann heißt:  $a_1$  Anfangsobjekt (Kopf),  $a_n$  Endobjekt (Schwanz),  $a_{i+1}$  Nachfolger von  $a_i$ ,  $a_i$  Vorgänger von  $a_{i+1}$ . Nachfolger von  $a_n$  und Vorgänger von  $a_1$  ist null. Falls  $n = 0$  heißt die Liste leer.

#### Operationen:

insert $(x, L)$ : Füge das Objekt x in L ein. Ergebnis ist eine Liste.

find $(x, L)$ : Falls  $x \in L$  ist Antwort true, sonst false

delete $(x,L)$ : Entferne  $x$  aus  $L$ . Falls  $x \not\in L$ Fehlerbehandlung. Ergebnis ist eine Liste.

```
Weiterhin: pred(x, L), succ(x, L), null(L),
first(L), last(L), length(L),
union(L_1, L_2, L), copy(L, L'),
split(x, L, L<sub>1</sub>, L<sub>2</sub>)
```
## <span id="page-6-0"></span>**Listenoperationen mit Zeigern Ermetter Straßern Ermetter Straße**

 $\Leftarrow$   $\Rightarrow$   $\downarrow$ 

Zeiger (Handle): p zum Zugriff, z.B. vom Typ Object

### Operationen:

insert $(x, p, L)$ : Füge das Objekt x an Stelle p in L ein. Ergebnis ist eine Liste.

delete $(p, L)$ : Entferne Element an Stelle p aus L. Ergebnis ist eine Liste.

search $(x, L)$ : Liefert die erste Position als Zeiger, an der  $x$  in  $L$  vorkommt, und null, falls  $x$  in  $L$  nicht vorkommt

Weiterhin:  $pred(p, L)$ ,  $succ(p, L)$ ,  $null(L)$ , first( $L$ ), last( $L$ ), length( $L$ ), union $(L_1, L_2, L)$ , copy $(L, L')$ ,  $split(p, L, L_1, L_2)$ 

### <span id="page-7-0"></span>**Implementationen von Listen**

- Version 1: Als Array. Zeiger  $p$  vom Typ int (in search:  $p = 0$  falls nicht vorhanden).
- Version 2: Einfach verkettet, Listenende null  $|a_1|$  $\Gamma$  $\alpha_{1}$   $\alpha_{2}$   $\alpha_{3}$   $\alpha_{n}$  $\overline{\phantom{a}}$  and  $\overline{\phantom{a}}$  and  $\overline{\phantom{a}}$  and  $\overline{\phantom{a}}$  and  $\overline{\phantom{a}}$  and  $\overline{\phantom{a}}$  and  $\overline{\phantom{a}}$  and  $\overline{\phantom{a}}$  and  $\overline{\phantom{a}}$  and  $\overline{\phantom{a}}$  and  $\overline{\phantom{a}}$  and  $\overline{\phantom{a}}$  and  $\overline{\phantom{a}}$  and  $\overline{\phantom{a}}$  a
- Version 3: Einfach verkettet, am Listenanfang und -ende ein "dummy" Element

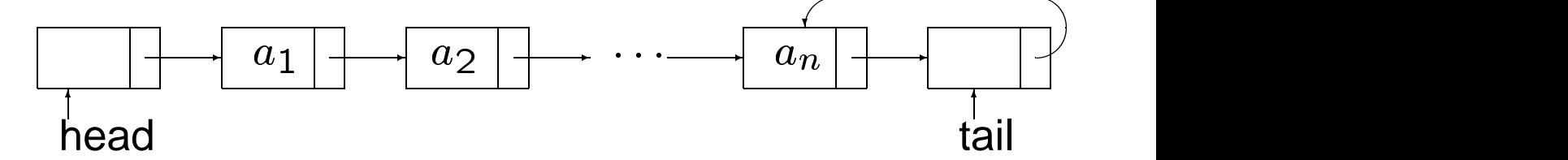

• Version 4: Doppelt verkettet, Listenanfang und Listenende null

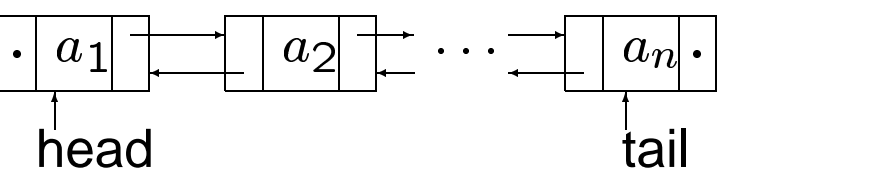

()#

 $\overline{\phantom{a}}$ 

## <span id="page-8-0"></span>**Grundtypen und Knoten**  $\qquad \qquad \overbrace{ \qquad \qquad }^{\leftarrow}$

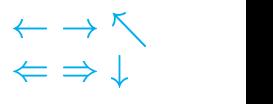

#### Der Grundtyp beinhaltet Schlüssel bzw. Datensatz

```
public class Grundtyp {
  int key; // eventuell weitere Komponenten
  Grundtyp() {this key = 0; }Grundtyp(int key) { this.key = key; }
 public boolean equals(Grundtyp dat) {
    return this.key == dat.key;
  }
 public String toString() {
    StringBuffer st = new StringBuffer(""+key);
   return st.toString();
  }
}
```
Knoten dient zur Speicherung des Dateninhaltes und der (einfachen) Verkettung von Listenelementen. Wird ausschliesslich in der zugehörigen Listenklasse genutzt.

```
class Knoten {
  Grundtyp dat; // Grundtyp
  Knoten next; // Zeiger auf Nachfolgerknoten
 Knoten(Grundtyp dat, Knoten next) {
    this.dat = dat; this.next = next;
  }
}
```
## <span id="page-9-0"></span>Arraydarstellung **Exercise 2018**

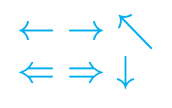

#### Liste repräsentiert als Array:

```
public class Liste {
  Grundtyp[] L;
  int elzahl;
  Liste(int maxelzahl) {
    L = new Grundtyp[maxelzahl+1]; elzahl = 0;}
  public int search(Grundtyp x) {
    L[0] = x;int pos = elzahl;
    while (IL[pos].equals(x)) pos--;return pos;
  }
  public void insert(Grundtyp x, int p) {
    for (int pos=elzahl; pos >= pi; pos--)
      L[pos+1] = L[pos];L[p] = x; elzahl++;
  }
  public void delete(int p) {
    elzahl--;
    for(int pos=p;pos<=elzahl;pos++)
      L[pos] = L[pos+1];}
  public String toString () {
    StringBuffer st = new StringBuffer("");
    for (int pos = 1; pos <= elzahl; pos++)
      st.append(pos == elzahl ?
                L[pos].toString():
                L[pos].toString() +", ");return st.toString();
  }
}
```
## <span id="page-10-0"></span>**Dynamisch and the set of the set of the set of the set of the set of the set of the set of the set of the set o**

### Liste implementiert als einfach verkettete Struktur:

```
public class Liste {
  Knoten head; \frac{1}{2} Kopfelement
  Liste() { head = null; } // leere Liste
 public void insert (Grundtyp x) {
    head = new Knoten(x, head);
  }
  public boolean find(Grundtyp x) {
    for (Knoten i = head; i = null; i = i.next)
      if (i.dat.equals(x)) return true;
    return false;
  }
  public void delete(Grundtyp x) throws Exception {
    if (head.dat.equals(x)) head = head.next;
    for (Knoten i = head; next != null; i = i.next)
     if (i.next.data.equals(x)) {
       i.next = i.next.next; return
    }
    throw new Exception("x kommt nicht vor");
  }
  public String toString() {
    StringBuffer st = new StringBuffer("");
    for (Knoten i = head; i = null; i = i.next)
      st.append(i.next == null
                      ? i.dat.toString()
                       : i.data.toString() + ", ");return st.toString();
  }
}
```
## <span id="page-11-0"></span>**Verfeinerung** ! -

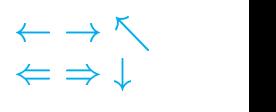

```
. . . nach (Ottmann / Widmayer):
public class Liste {
  Knoten head, tail;
  Liste() {
    Grundtyp dummy = new Grundtyp();
    head = new Knoten(dummy, null);
    tail = new Knoten(dummy, head);
    head.next = tail;
  }
  public void insert (Grundtyp x, Knoten p) {
    Knoten hilf;
    if (p == tail) hilf = tail; else hilf = p.next;
    p.next = new Knoten(p.dat, hill);p.data = xiif (p == tail) tail = tail.next;
    if (hilf == tail) tail.next = p.next;
  }
  public void delete (Grundtyp x) throws Exception {
    tail.dat = xiKnoten pos = head;
    while(!pos.next.dat.equals(x)) pos = pos.next;
    if (pos.next != tail) pos.next = pos.next.next;
    else throw new Exception("x kommt nicht vor");
    if (pos.next == tail) tail.next = pos;
  }
  public Knoten search(Grundtyp x) {
    tail.dat = xi;
    Knoten pos = head;
    do pos = pos.next; while (!pos.dat.equals(x));
    if (pos == tail) return null;
    return pos;
  }
}
```
### <span id="page-12-0"></span>**Veranschaulichung von**

### **Listenoperationen**

#### Einfache Verkettung

Vor dem Einfügen

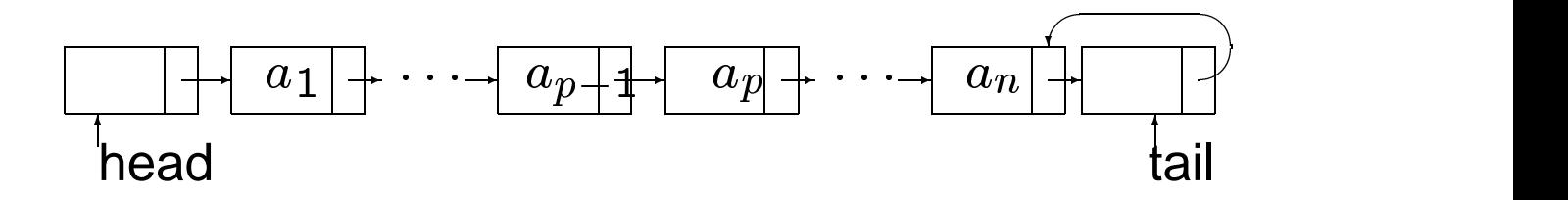

#### Nach dem Einfügen

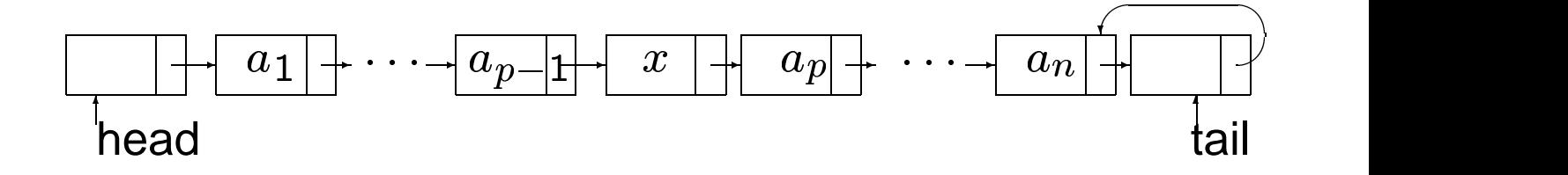

#### Doppelte Verkettung

Löschen in doppelt verketteter Liste:

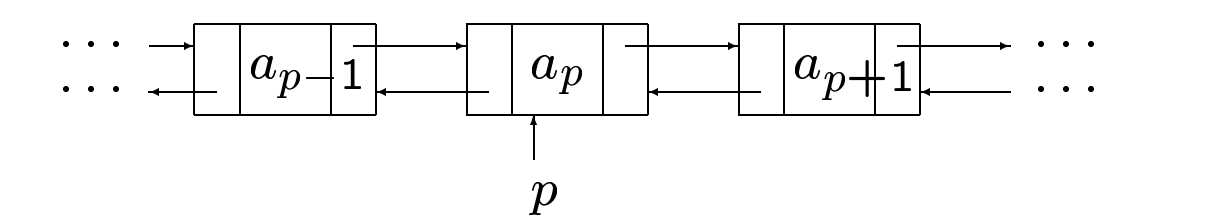

## <span id="page-13-0"></span>**Doppelte Verkettung** ! -

```
\Rightarrow \downarrow
```

```
public class Knoten {
  Grundtyp dat; // Grundtyp
  Knoten next; // Zeiger auf Nachfolgerknoten
 Knoten prev; // Zeiger auf Vorgaengerknoten
  ...
}
public class Liste {
  Knoten head, tail;
  Liste() { head = null; tail = null; }
  public void insert (Grundtyp x) {
    if (head == null)
      head = tail = new Knoten(x,null,null);
    else insert(x, head);
  }
  public void insert (Grundtyp x, Knoten p) {
    Knoten hilf = new Knoten(x, p.next, p);
    p.next = hilt;if (hilf.next == null) tail = hillf;
    else hilf.next.prev = hilf;
  }
  public void delete (Grundtyp x, Knoten p) {
    if (p == head) head = p.next;
    p.prev.next = p.next;
    if (p == tail) tail = p.prev;
    p.next.prev = p.prev;
  }
  public Knoten search(Grundtyp x) {
    for (Knoten i = head; i = null; i = i.next)
      if (i.dat.equals(x)) return i;
    return null;
  }
}
```
### <span id="page-14-0"></span>**5** Stapel/Stack

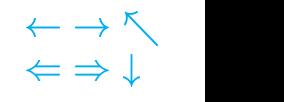

### LIFO Speicher

#### Operationen empty, push, pop (, peek)

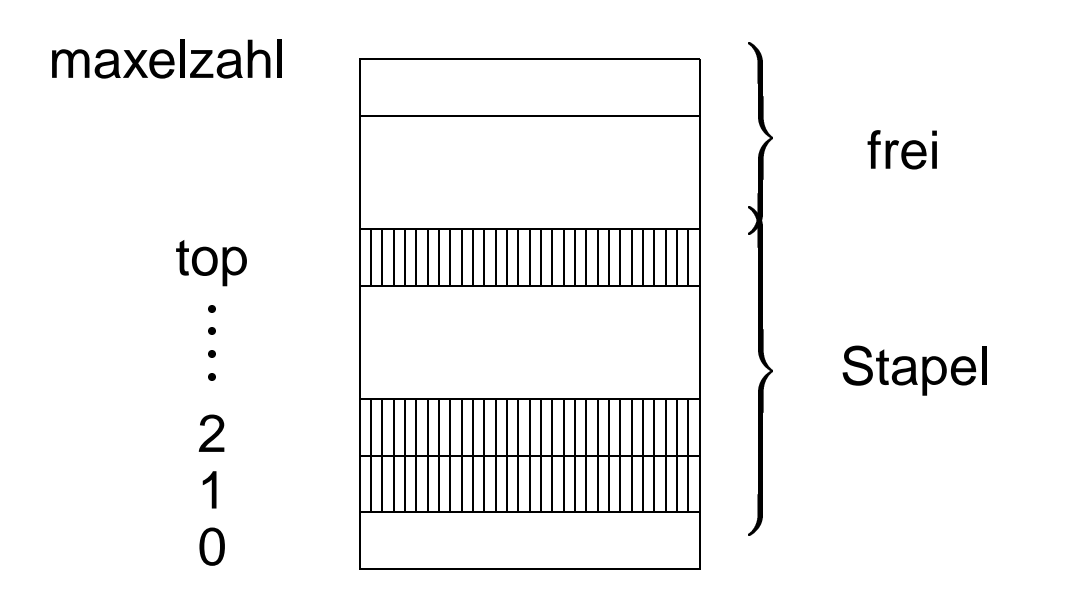

Implementation: In Java in der Klassenbibliothek vorhanden: java.util.Stack

```
public class Stack extends Vector {
  // Default Constructor: public Stack()
  // Public Instance methods
  public boolean empty();
  public Object peek() throws EmptyStackException;
  public Object pop() throws EmptyStackException;
  public Object push(Object item);
  public int search(Object o)
}
```
}

### <span id="page-15-0"></span>**Beispiel: Tower-of-Hanoi Problem**  $\qquad \qquad \overline{\qquad} \qquad \overline{\qquad} \qquad$

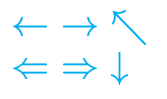

Problem:  $n$  Scheiben:  $1, 2, 3, \ldots, n$ , <sup>3</sup> Pfeiler: A,B,C (1,2,3).

Invarianz: Immer kleinere Scheibe auf der Größeren.

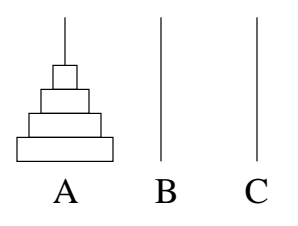

TOH: Live-Vorführung

# [AD](http://ad.informatik.uni-freiburg.de) Elementare Datenstrukturen Stefan Edelkamp, 15. März 2001

## <span id="page-16-0"></span>**Rekursive Lösung**  $\qquad \qquad \overbrace{\leftarrow} \Rightarrow \bot$

```
\sim () and () \sim () and () and () and () and () and () and () and () and () and () and () and () and () and () and () and () and () and () and () and () and () and () and () and () and () and () and () and () and () an
```

```
class Pfeiler {
  String name;
  Pfeiler(String n) { name=n;}
 public String toString(){ return name; }
}
public class ToHP {
  static long count = 0;
  static Pfeiler A, B, C;
  public static void main (String args[]){
    int n = Integer.parseInt (args[3]);
    A = new Pfeiler (args[0]);
    B = new Pfeiler (args[1]);C = new Pfeiler (args[2]);umschichten (n, A, B, C);
    System.out.println(count+" Scheibenbewegungen.");
  }
  public static void umschichten
   (int n, Pfeiler von, Pfeiler nach, Pfeiler mit) {
    if (n > 0) {
      umschichten(n-1,von, mit, nach);
      System.out.println(von+" --> "+nach);
      count++;
      umschichten(n-1,mit, nach, von);
    }
  }
}
```
## <span id="page-17-0"></span>**Aufrufbaum**

Tupel der Form:  $(n, von, nach, mit)$ :

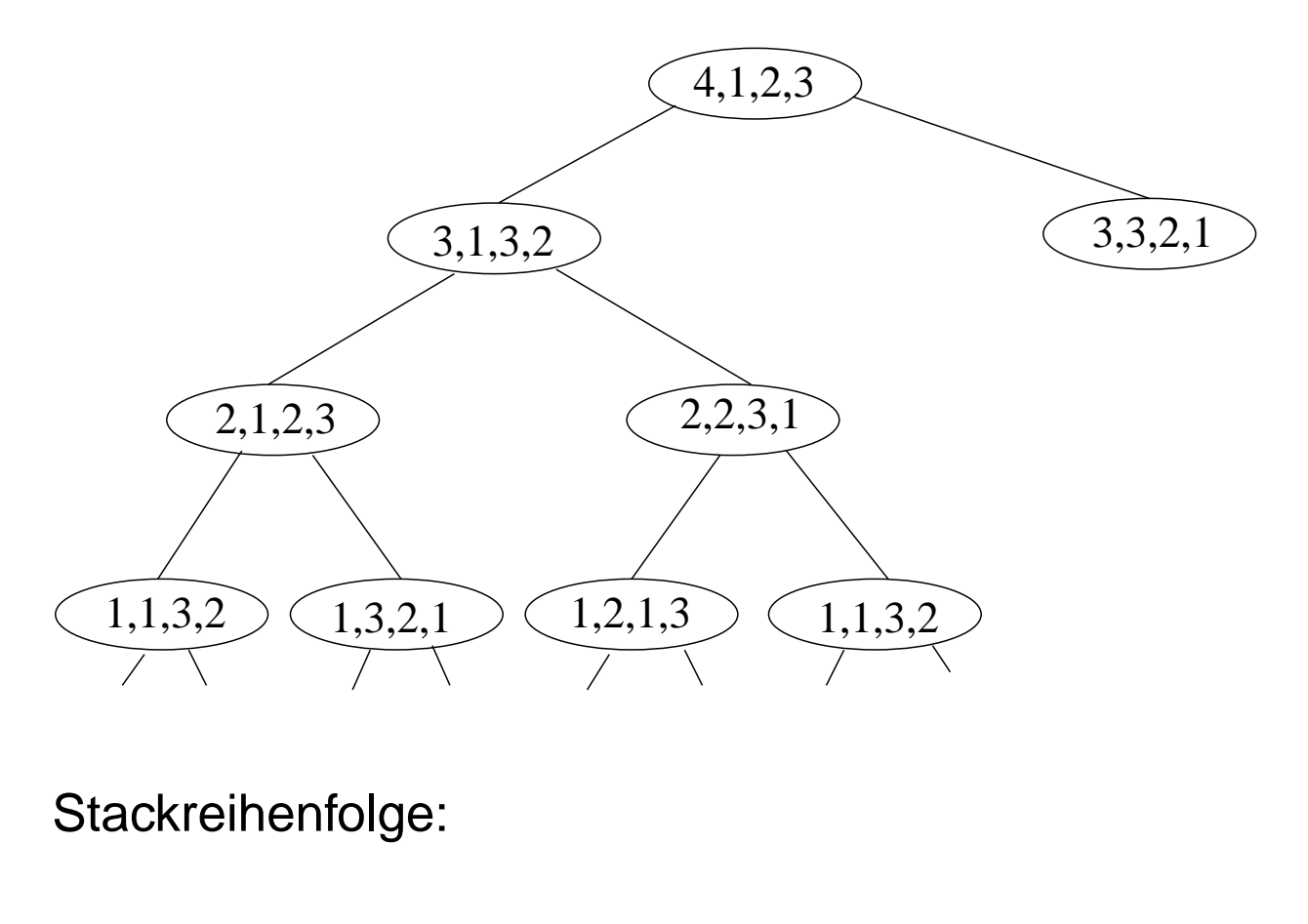

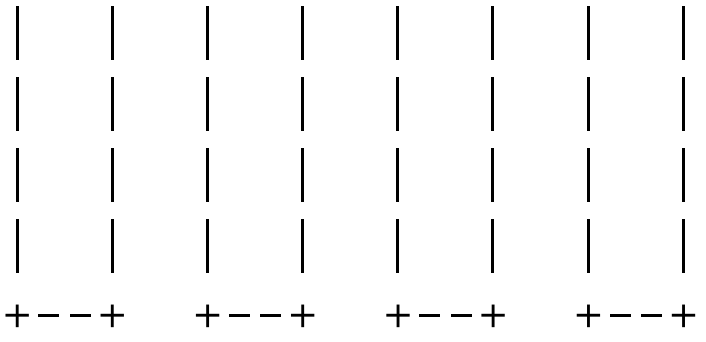

#### Problem: Ausgabe in inneren Knoten

[AD](http://ad.informatik.uni-freiburg.de) Elementare Datenstrukturen Stefan Edelkamp, 15. März 2001

<span id="page-18-0"></span>**Spezielle Stackimplementierung für TOH**  $\leftarrow +\infty$ 

 $\sim$  () and ()  $\sim$  () and () and () and () and () and () and () and () and () and () and () and () and () and () and () and () and () and () and () and () and () and () and () and () and () and () and () and () and () an

Genauer: Lineare Liste ohne explizites Knotenelement

```
class TohStack {
  int [] arr;
  TohStack next;
  TohStack (){ next = null; } // Konstruktor 1
  TohStack (int [] a, TohStack n){ // Konstruktor 2
    arr = ainext = ni}
 public boolean empty () { return next == null; }
 public void push (int a, int b, int c, int d) {
    int [] A = \{ a, b, c, d \};
      if ( empty() ) next = this;
      else next = new TohStack(arr, next);
      arr = A;
  }
  public int [] pop (){
      int [] a = arr;
      if ( next == this ) next = null;
      else { arr = next.arr; next = next.next; }
      return a;
  }
}
```
## <span id="page-19-0"></span>**Testen: Tower-of-Hanoi-Stack** !-

```
\sim () and () \sim () and () and () and () and () and () and () and () and () and () and () and () and () and () and () and () and () and () and () and () and () and () and () and () and () and () and () and () and () an
```
Idee: Auflösung der Rekursion durch Verwaltung der lokalen Variablen auf einem Stack.

```
public class tohStackTest {
  public static void main (String args[]) {
    TohStack s = new TohStack();
    s.push (Integer.parseInt(args[0]), 1, 2, 3);
    while (!s.empty () ) {
      int [] a = s.pop();
      if (a[0] < 0) System.out.println (
        "bewege Scheibe Nr. "+(-a[0])+" von Pfeiler "+a[1]+" nach "+a[2]);
      else if (a[0] := 0) {
        s.push (a[0]-1, a[3], a[2], a[1]);
        s.push ( -a[0], a[1], a[2], 0 );
        s.push (a[0]-1, a[1], a[3], a[2]);
      }
    }
  }
}
// > javac tohStackTest.java
// > java tohStackTest 4
// bewege Scheibe Nr. 1 von Pfeiler 1 nach 3
// bewege Scheibe Nr. 2 von Pfeiler 1 nach 2
// bewege Scheibe Nr. 1 von Pfeiler 3 nach 2
// ...
```
## <span id="page-20-0"></span>**6 Schlange/Queue:** !-

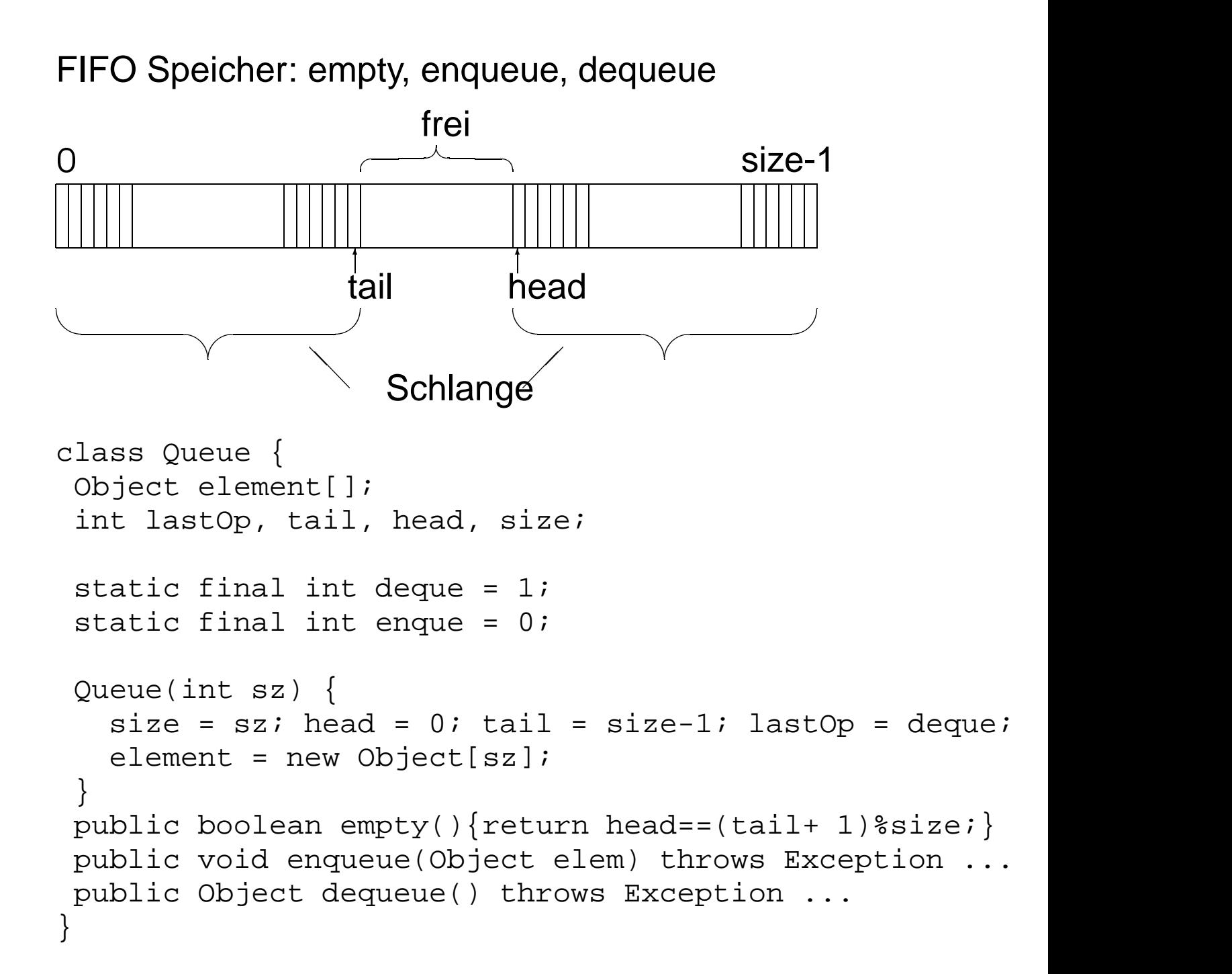

 $\sim$  () and () and () are the contract of the contract of the contract of the contract of the contract of the contract of the contract of the contract of the contract of the contract of the contract of the contract of the

## <span id="page-21-0"></span>**Operationen** !-

```
public void enqueue(Object elem) throws Exception {
    if ((head == (tail+1)%size) && lastOp == enque)
      throw new Exception("Queue full");
    lastOp = engine;tail = (tail + 1) % size;
   element[tail] = elem;
 }
 public Object dequeue() throws Exception {
    if ((head == (tail+1)%size) && (lastOp == deque))
     throw new Exception("Queue empty");
   Object temp = element [head];
    lastOp = degree;head = (head + 1) % size;
   return temp;
}
```
#### Test

```
public static void main(String argv[]) {
  Queue Q = new Queue(10);
  try {
    Q.enqueue(new String("Haus"));
    Q.enqueue(new Integer(10));
     Object o = Q. dequeue();
    System.out.println(o);
  }
  catch (Exception e) {
    System.out.println(e);
  }
}
```
## <span id="page-22-0"></span>**Anwendung: Topologische Sortierung** !-

 $\Leftarrow$   $\Rightarrow$   $\downarrow$ 

Definition: Die Relation  $\leq$  ist eine vollständige bzw. partielle Ordnung auf  $M$ , wenn (1)-(4) bzw. (2)-(4) gelten.

(1)  $\forall x, y \in M : x \leq y$  oder  $y \leq x$ (2)  $\forall x \in M : x \leq x$ (3)  $\forall x, y \in M : x \leq y$  und  $y \leq x \Rightarrow x = y$ (4)  $\forall x, y \in M : x \leq y$  und  $y \leq z \Rightarrow x \leq z$ 

Beispiel: Potenzmenge  $2^M$  einer Menge M bezüglich Teilmengenrelation partiell aber nicht vollständig geordnet.

Topologische Sortierung: Gegeben  $M$  und  $\leq$  partiell. Gesucht: Einbettung in vollständige Ordnung, d.h. die Elemente von  $M$  sind in eine Reihenfolge  $m_1,\ldots,m_n$ zu bringen, wobei  $m_i \leq m_j$  für  $i < j$  gilt.

Lemma: Jede partiell geordnete Menge läßt sich topologisch sortieren.

Beweisidee: Es genügt, die Existenz eines minimalen Elements  $z$  in  $M$  zu zeigen.  $z$  muß nicht eindeutig sein. Wähle  $m_1 = z$  und sortiere  $M - \{z\}$  topologisch.

## <span id="page-23-0"></span>**Verwendete Datenstrukturen en eta adalle datum**

A: Array der Länge  $n$ ,  $A[i]$  natürliche Zahl V: Array der Länge  $n, V[i]$  Zeiger auf  $L[i]$  $L[i]$ : Liste von Zahlenpaaren  $Q$ : Queue (Schlange), die ebenfalls Zahlen enthält

### Algorithmus:

Eingabe: p Paare  $(i, j)$ , mit  $x_i \leq x_j$  und  $M = \{x_1, \ldots, x_n\}$ 

(1) Setze alle  $A[i]$  auf 0, alle  $L[i]$  und Q seien leer (2) Wird  $(j, k)$  gelesen, wird  $A[k]$  um 1 erhöht und in  $L[j]$  eingetragen.

(3) Durchlaufe A: Schreibe alle k mit  $A[k] = 0$  in Q

$$
(4) While Q \neq \{\}
$$

 $j = Q$ . dequeue()

Gebe  $x_i$  aus

Durchlaufe  $L[j]$ : Wird k gefunden, wird  $A[k]$  um

1 verringert. Falls  $A(k) = 0$  ist, Q enqueue $(k)$ 

Satz: Der Algorithmus löst das Problem Topologische Sortierung in  $O(n+p)$  Zeit.

()#

<span id="page-24-0"></span>**Beispiel:**  $\qquad \qquad \overbrace{\qquad \qquad }^{t \rightarrow \nwarrow }$ 

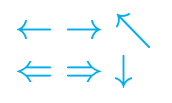

### Eingabe: (1,3), (3,7), (7,4), (4,6), (9,2), (9,5), (2,8), (5,8), (8,6), (9,7), (9,4)

#### Datenstruktur nach der Vorverarbeitung:

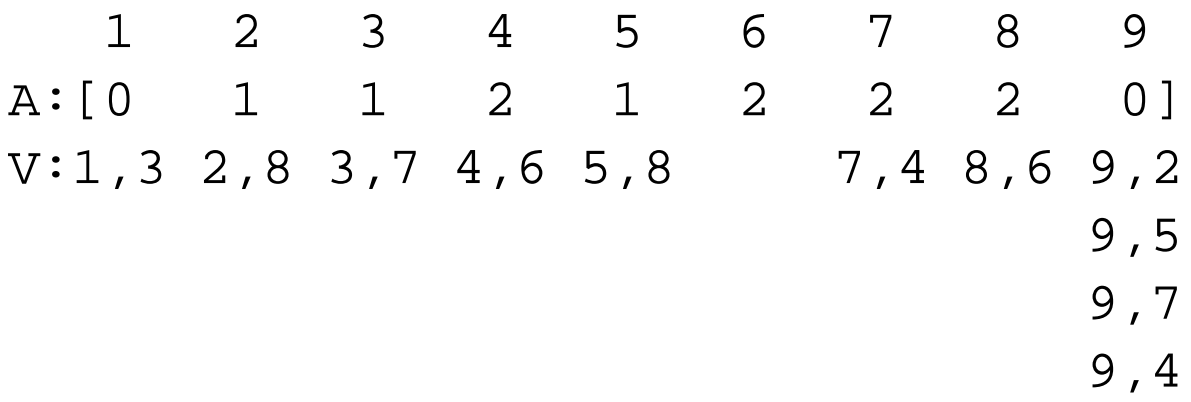

#### Ablauf des Algorithmus:

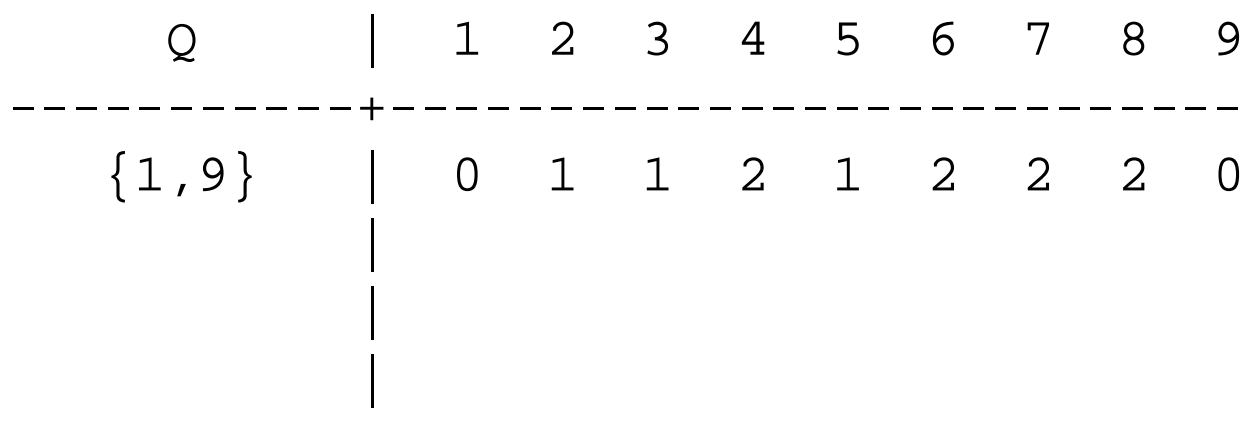

# [AD](http://ad.informatik.uni-freiburg.de) Elementare Datenstrukturen Stefan Edelkamp, 15. März 2001

## <span id="page-25-0"></span>**7 Mengen**  $\qquad \qquad \longleftrightarrow \wedge$

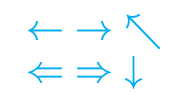

Unterscheidung: Bitvektordarstellung und Listendarstellung

Eignung: Bitvektordarstellung für feste Grundmenge  $G = \{1, \ldots, n\}$ . und (relativ) großen Teilmengen M von  $G$ .

Bitvektor-Darstellung: <sup>M</sup> durch Array <sup>A</sup> mit

 $A[i] = 1 \Leftrightarrow i \in M$ , und  $A[i] = 0$  sonst.

Operationen:

- $-i \in M$ ?
- füge  $i$  zu  $M$  hinzu?
- entferne  $i$  aus  $M$ ?
- $-M = M_1 \cup M_2?$
- $-M = M_1 \cap M_2?$
- $-M = M_1 M_2?$
- $-M = M_1 \Delta M_2$ ?

Machinenwortdarstellung:  $w$  Bits in einem Machinenwort. Komplexität entweder  $O(1)$  oder  $O(\lceil n/w \rceil)$ 

[AD](http://ad.informatik.uni-freiburg.de) Elementare Datenstrukturen Stefan Edelkamp, 15. März 2001

Mengen 7-1

 $\leftarrow$   $\rightarrow$   $\nwarrow$  $\Leftarrow$   $\Rightarrow$   $\downarrow$ 

Überblick, [2](#page-1-0)

Algorithmen und Datenstrukturen, [4](#page-3-0) Anwendung: Topologische Sortierung, [23](#page-22-0) Arraydarstellung, [10](#page-9-0) Arrays, [5](#page-4-0) Aufrufbaum, [18](#page-17-0)

Beispiel:, [25](#page-24-0) Beispiel: Tower-of-Hanoi Problem, [16](#page-15-0)

Datenstrukturen, [3](#page-2-0) Doppelte Verkettung, [14](#page-13-0) Dynamisch, [11](#page-10-0)

Grundtypen und Knoten, [9](#page-8-0)

Implementationen von Listen, [8](#page-7-0)

Listen, [6](#page-5-0) Listenoperationen mit Zeigern, [7](#page-6-0)

Mengen, [26](#page-25-0)

Operationen, [22](#page-21-0)

Rekursive Lösung, [17](#page-16-0)

Schlange/Queue:, [21](#page-20-0) Spezielle Stackimplementierung für TOH, [19](#page-18-0) Stapel/Stack, [15](#page-14-0)

Testen: Tower-of-Hanoi-Stack, [20](#page-19-0)

Veranschaulichung von Listenoperationen, [13](#page-12-0) Verfeinerung, [12](#page-11-0) Verwendete Datenstrukturen, [24](#page-23-0)